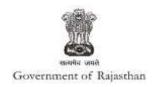

## **Government of Rajasthan**

Renewal of 'Consent to operate (under Water Act & Air Act) is provided as a service through the online single window system

Rajasthan's advanced Single Window Clearance System (SWCS) allows online application, submission, payments, tracking of status, approvals and issuance of the certificate(s).

Common Information once provided in SWCS is populated in the respective form for which approval is applied. Only rest/additional fields are filled by the applicant, specific to the approval

Website : www.swcs.rajasthan.gov.in/

**Video User Guide:** http://swcs.rajasthan.gov.in/Tutorials.aspx

Screenshots of the entire process application approval process are provided below:

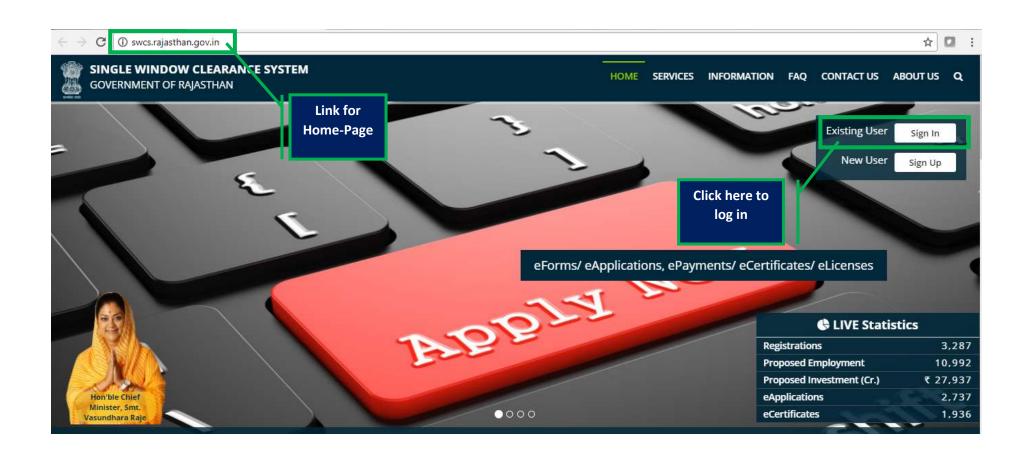

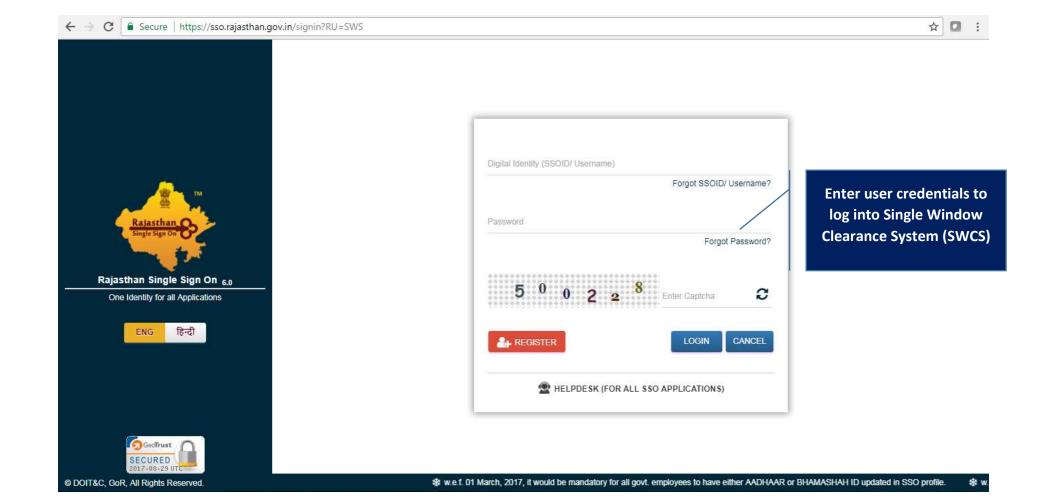

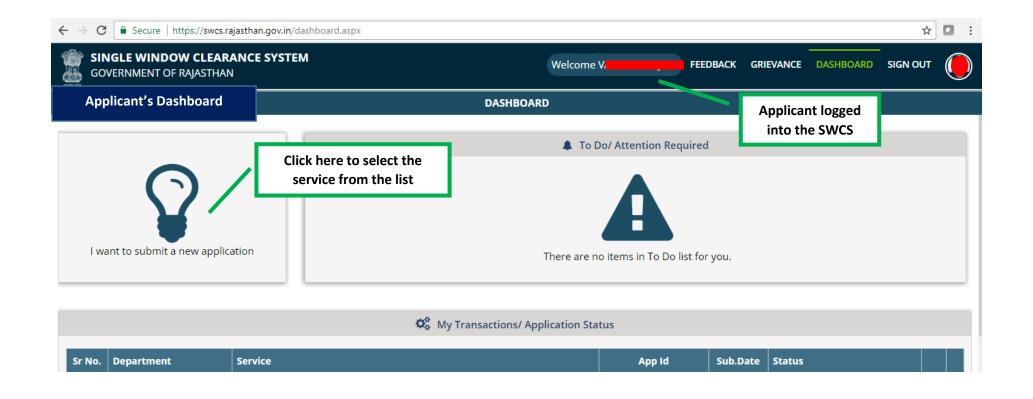

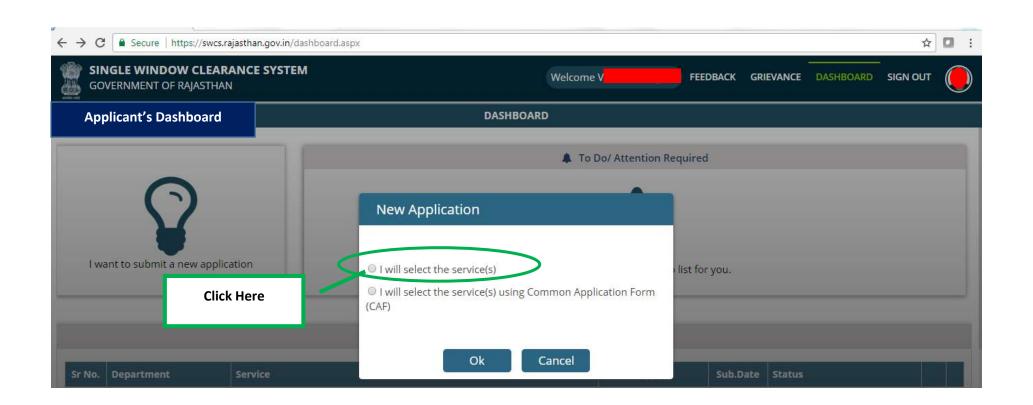

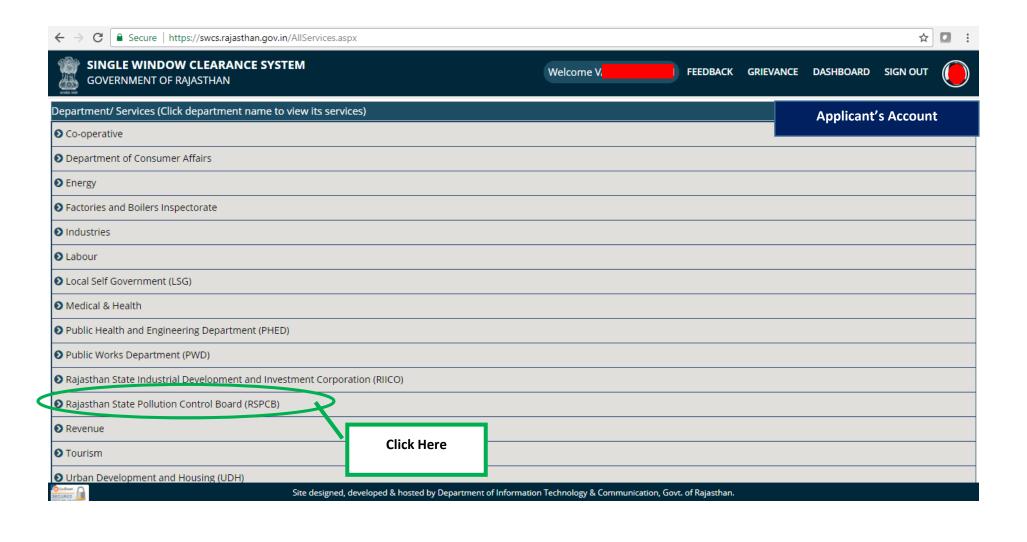

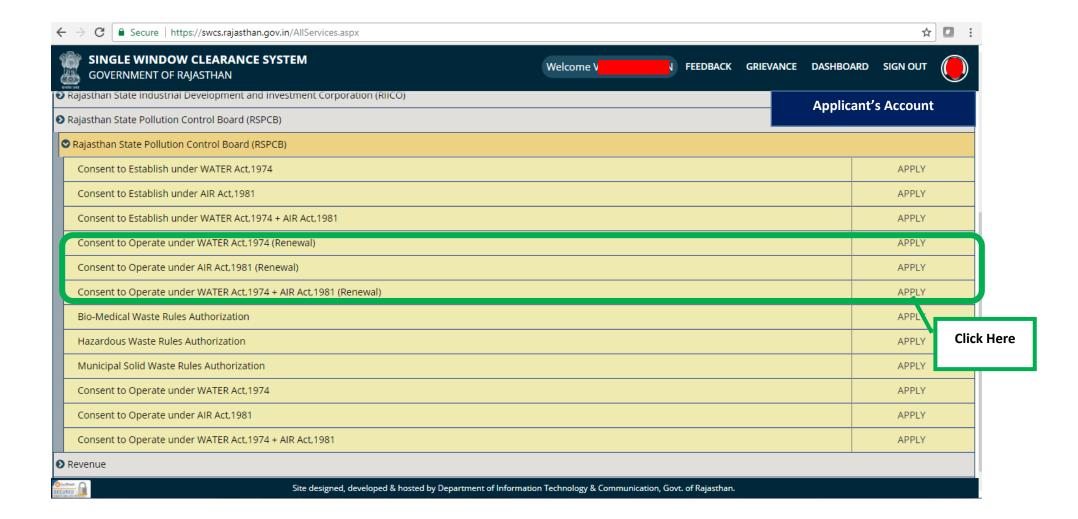

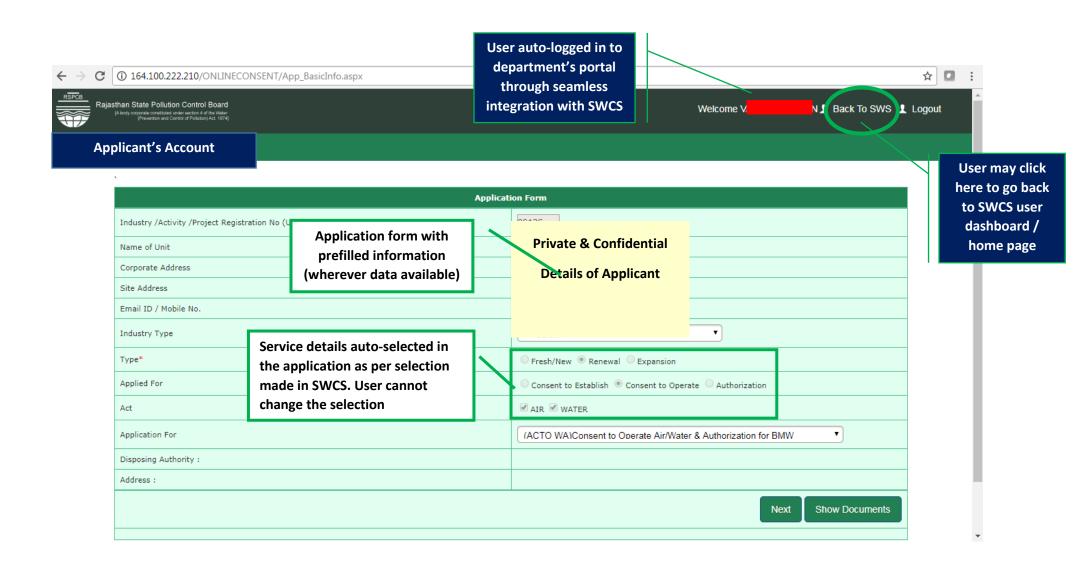

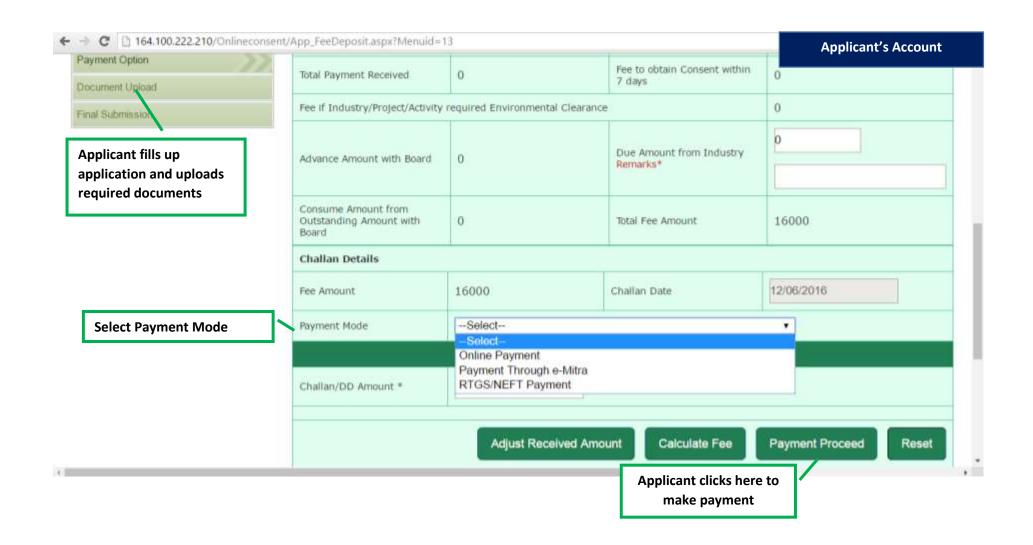

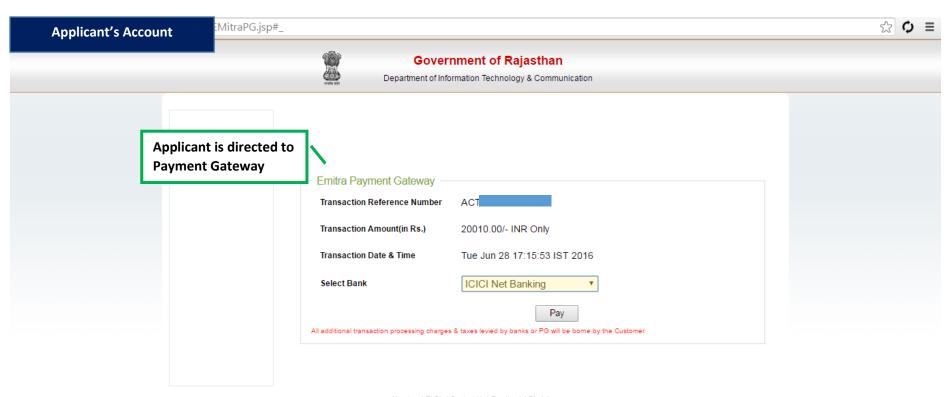

About us | FAQ's | Contact Us | Feedback | Disclaimer.

Best viewed at 1024\*768 resolution on Internet Explorer

© 2007 Designed and developed by MindTree Ltd & DoIT-Rajasthan

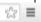

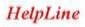

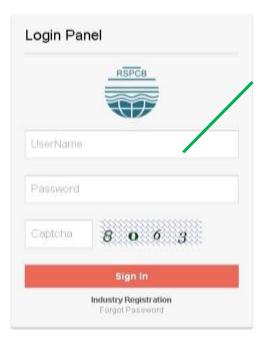

Department officer logs in to the system to review the application received

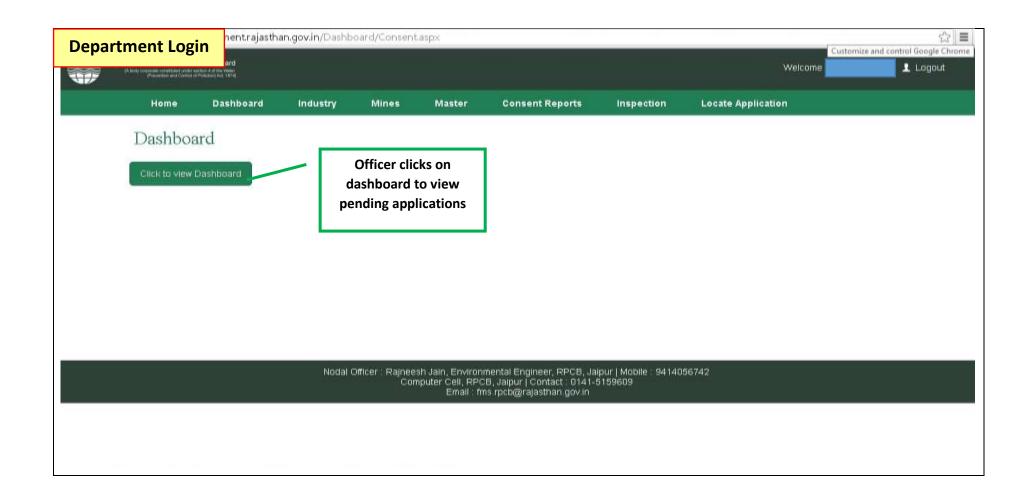

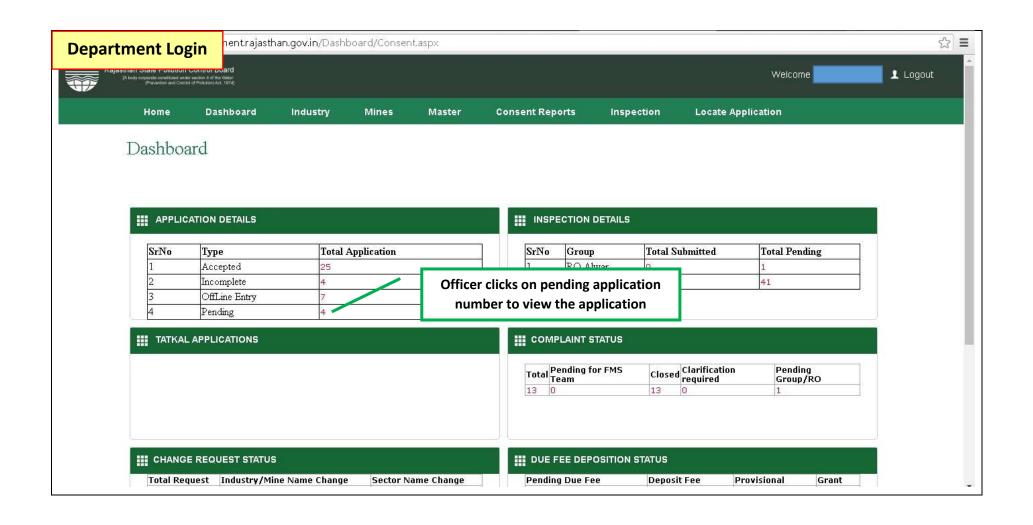

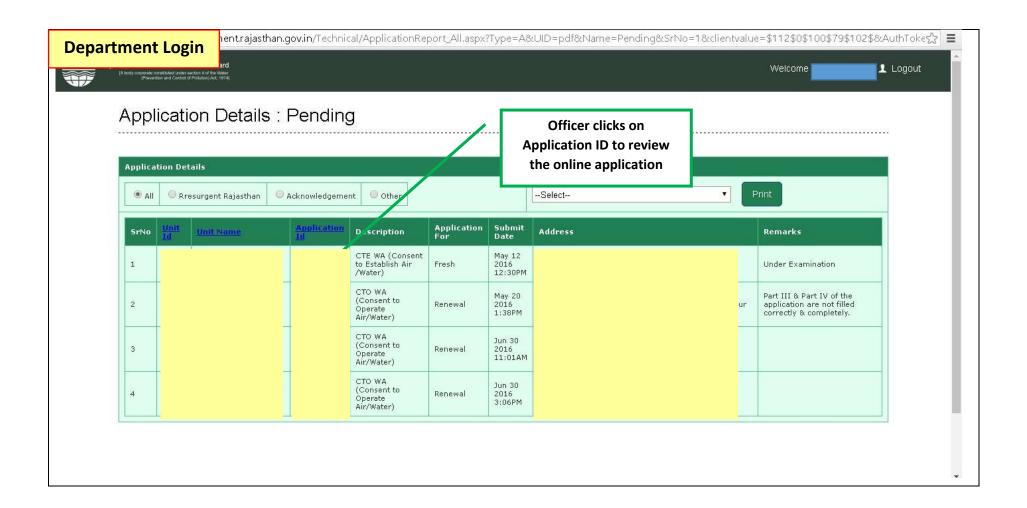

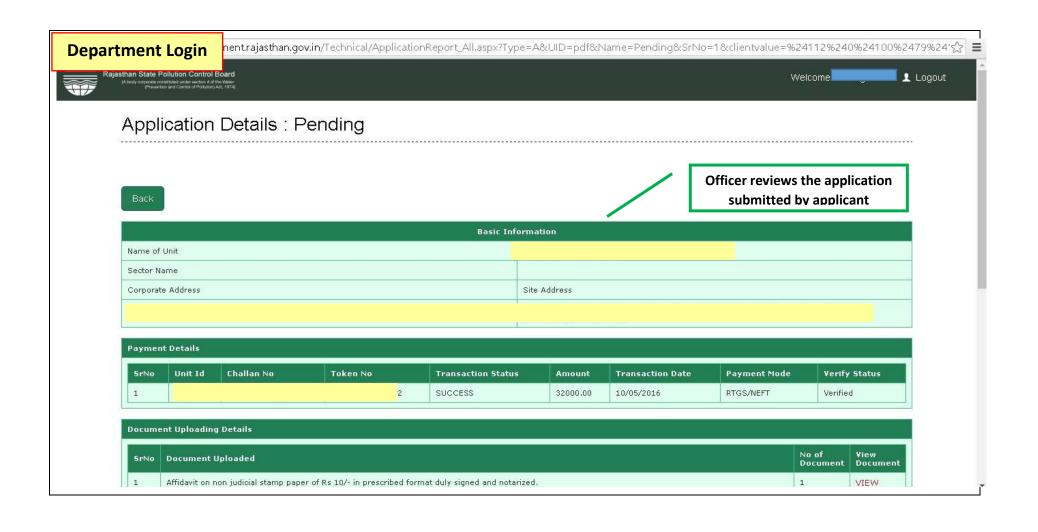

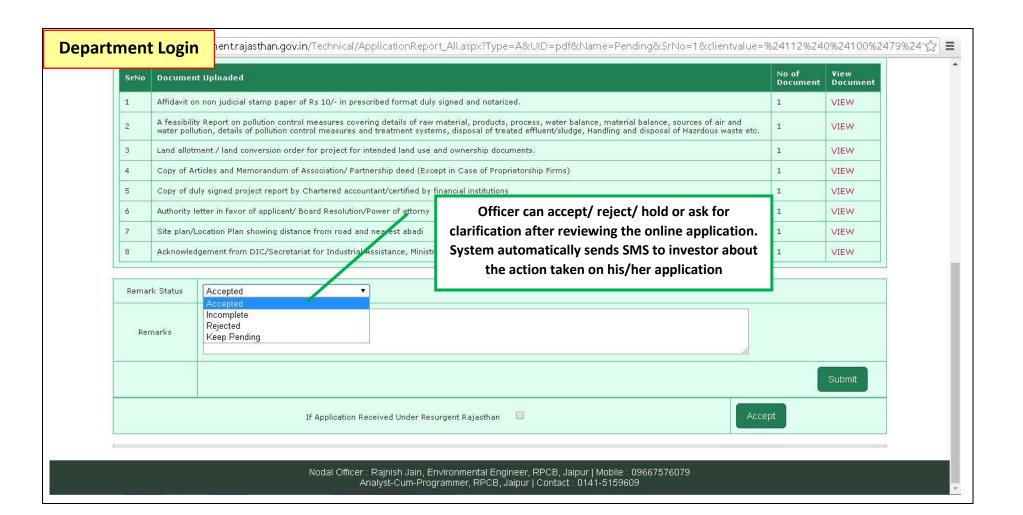

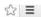

## HelpLine

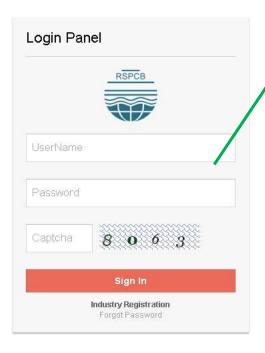

Approving authority logs in to the system for disposal of online application accepted by department

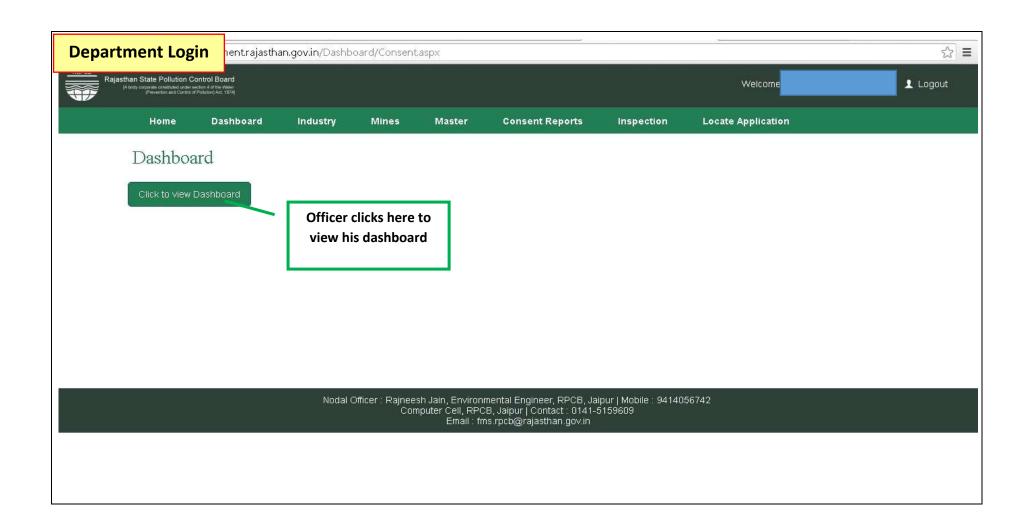

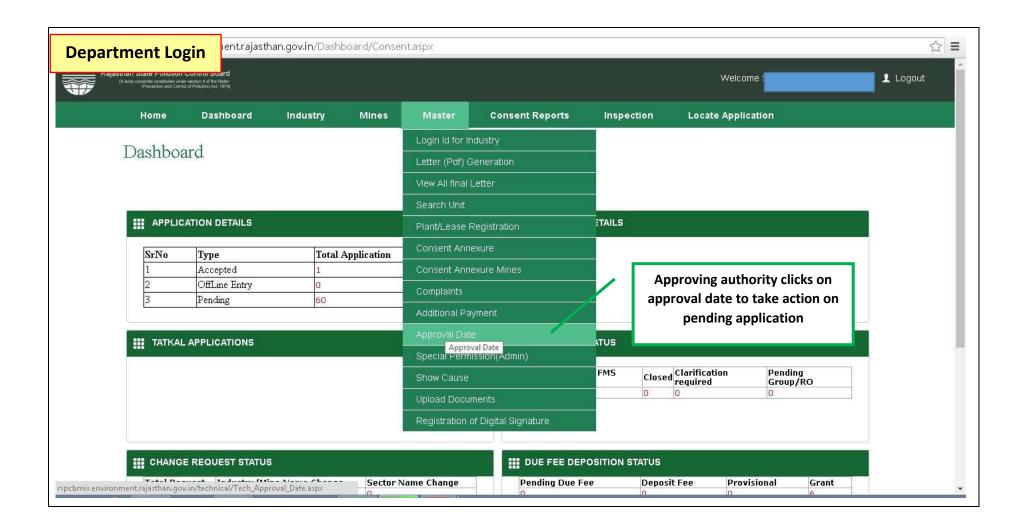

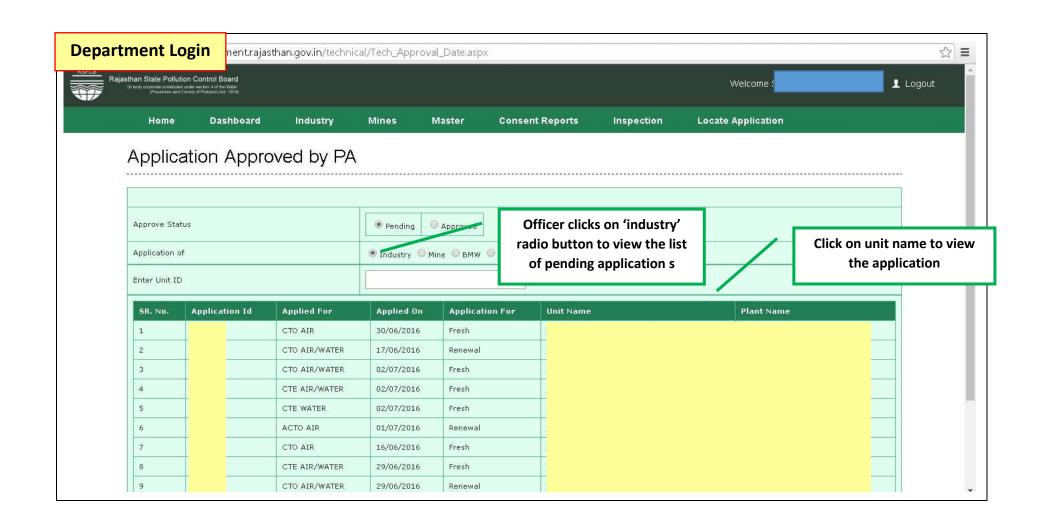

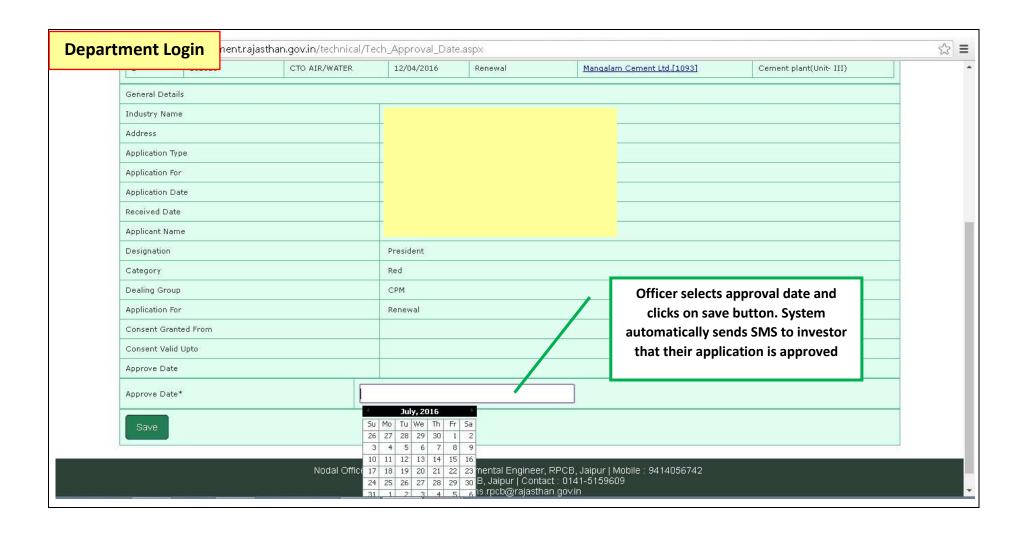

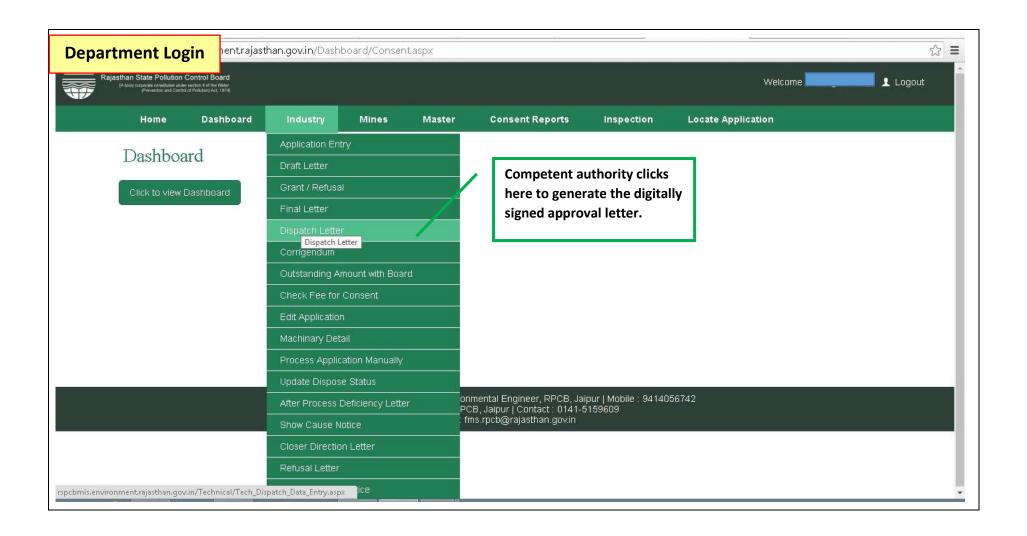

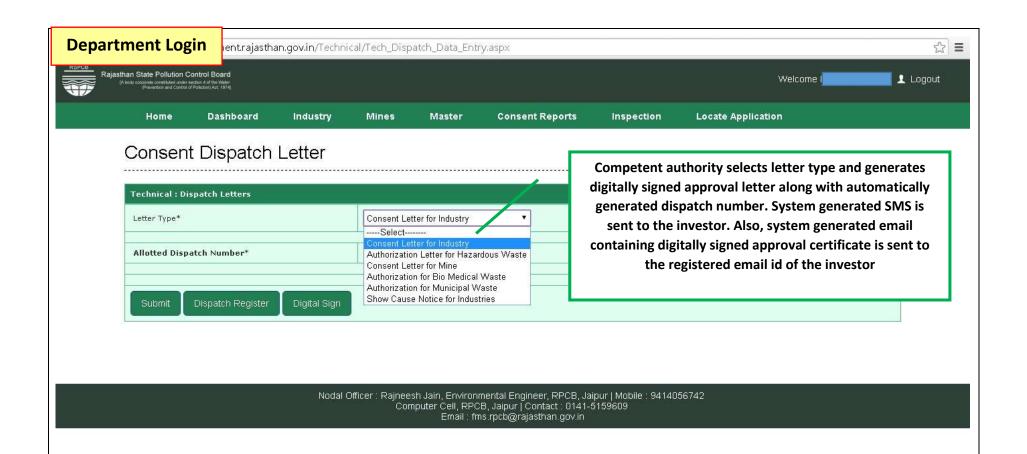

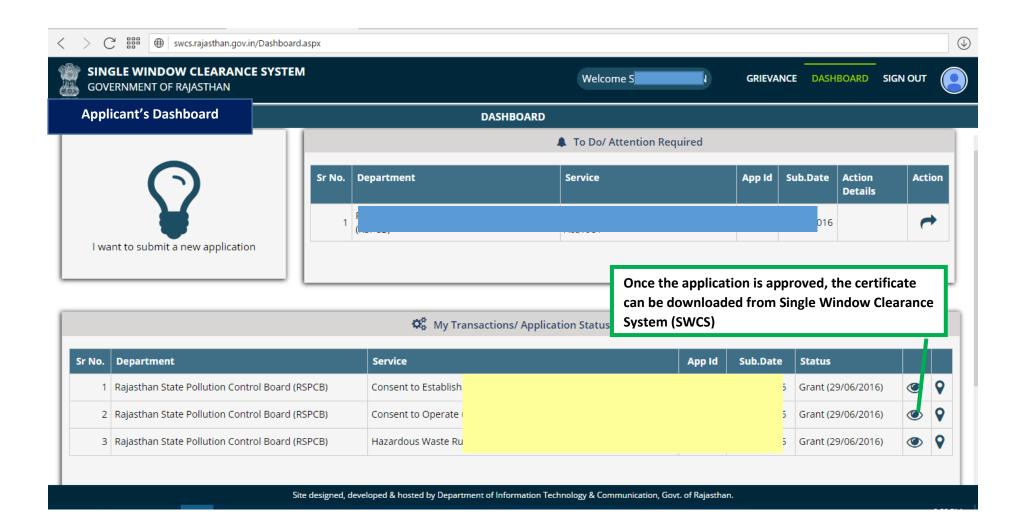

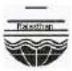

## Rajasthan State Pollution Control Board 4, Institutional Area, Jhalana Doongari, Jaipur-302 004 Phone: 0141-5159600.5159695 Fax: 0141-5159697

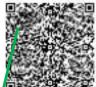

| 25/26 of the Water (Prevention & down Ref: Your application for Consent to Operate dated 05/08/2014 and subsequent correspond SWCS Sir,  Consent to Operate under the provision of section 25/26 of the Water Control of Pollution) at, 1974 the collader to be referred as the Water Act) and 21 of the Air (Prevention & Control of Pollution) date and ules & see the Issued thereunder is here your Cement Plant plant acuated at Post Districts Jaipur, Rajasthan, subject to the following conditions:  1 That this Consent to Operate is valid for a period from                                                                                                    |                                                                                   |
|----------------------------------------------------------------------------------------------------|-----------------------------------------------------------------------------------|
| Unit id:  25/26 of the Water (Prevention   Certification and processes are under the provision of section 25/26 of the Water (SWCS)  Sir,  Consent to Operate under the provision of section 25/26 of the Water Control of Pollution) it. 1974 (hereinafter the previous as the Water Act) and 21 of the Air (Prevenue & Control of Pollution) at 1974 (hereinafter the preferred as the Water Act) and 21 of the Air (Prevenue & Control of Pollution) Act 194. (hereinafter to be Air Act) as amended a data and cules & the ade declissued thereunder is here your Cement Plant plant actuated at Post Districtifalipur, Rajasthan, subject to the following conditions:  1 That this Consent to Operate is valid for a period from  2 That this Consent is granted for manufacturing / producing following products or carrying out the following actuates or operation/processes following service with upper designs on the product of the consent to operate is for existing plant, process & capacity and to establish/operate is required to be taken for any addition / modification | 自和政治的                                                                             |
| 25/26 of the Water (Prevention & down Ref: Your application for Consent to Operate dated 05/08/2014 and subsequent corresponds SWCS Sir.  Consent to Operate under the provision of section 25/26 of the Water Control of Pollution) at, 1974 (Ascelinafter to be referred as the Water Act) and 21 of the Air (Prevention & Control of Pollution) at a section 25/26 of the Water Act) as amended a date and sules & use use its sued thereunder is here your Coment Plant plant scuated at Post Districts/jaipur, Rajasthan, subject to the following conditions:  1 That this Consent to Operate is valid for a period from  2 That this Consent is granted for manufacturing / producing following products or carrying out the following acts ties or operation/processes following service with laptories give rock v.  3 That this consent to operate is for existing plant, process & capacity and to establish/operate is required to be taken for any addition / modification                                                                                                    |                                                                                   |
| That the quatient of comment promotes the property of effluent shall be as unite:  Type of effluent Max. effluent Recycled by Obsposed Qty of e (KLD) and mode of (KLD)                                                                                                    | products / by or providing th Unit eparate consent / alteration in or the treated |

Page 1 of 4

Digitally signed

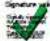

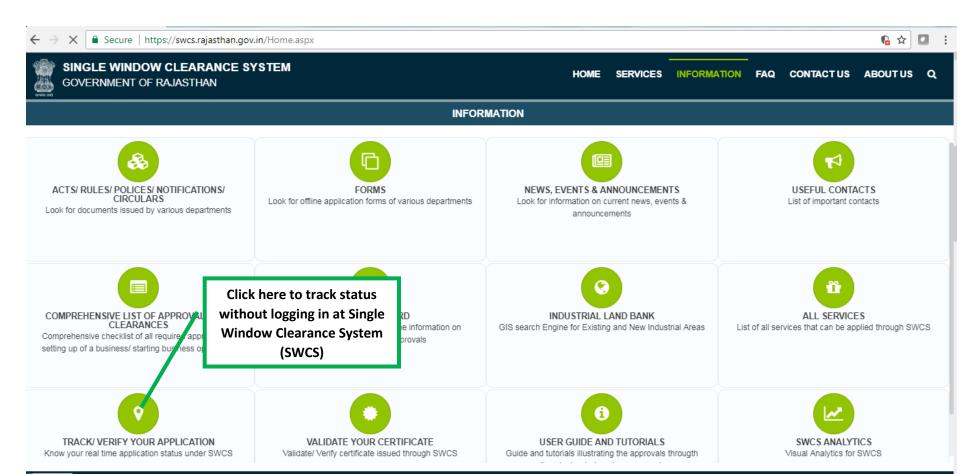

Direct line: +91-141-2227899 (9:30 am to 6 pm – IST; Monday to Friday).

Site designed, developed & hosted by Department of Information Technology & Communication, Govt. of Rajasthan.

Visitor Counter: 184493

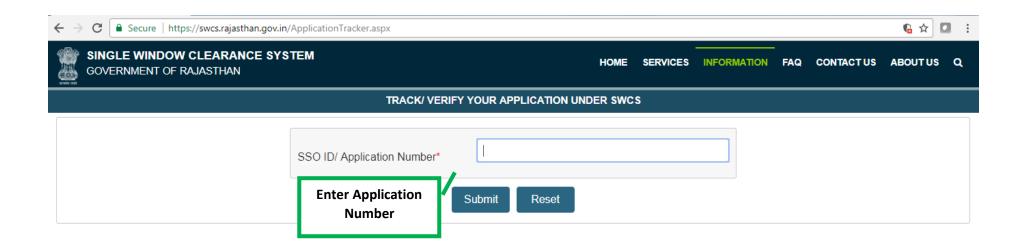

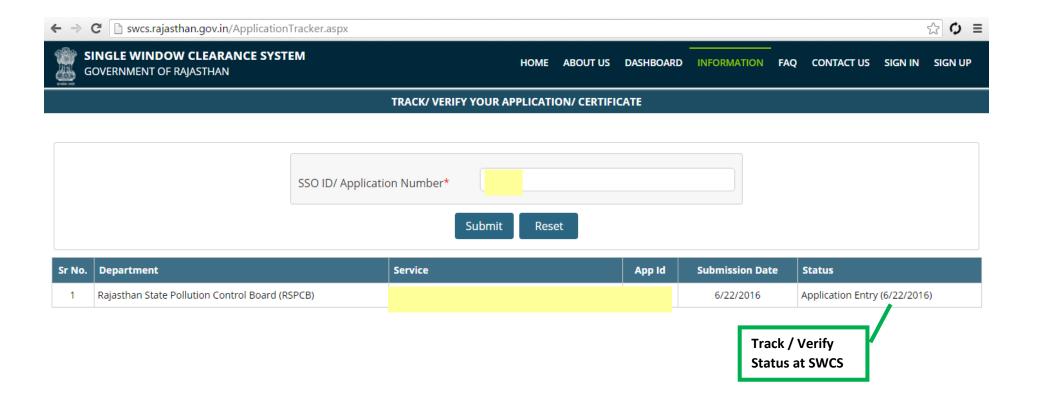

Direct line: +91-141-2227899 (9:30 am to 6 pm – IST; Monday to Friday).

Site designed, developed & hosted by Department of Information Technology & Communication, Govt. of Rajasthan.

Visitor Counter: 003089